## БАЛАНС

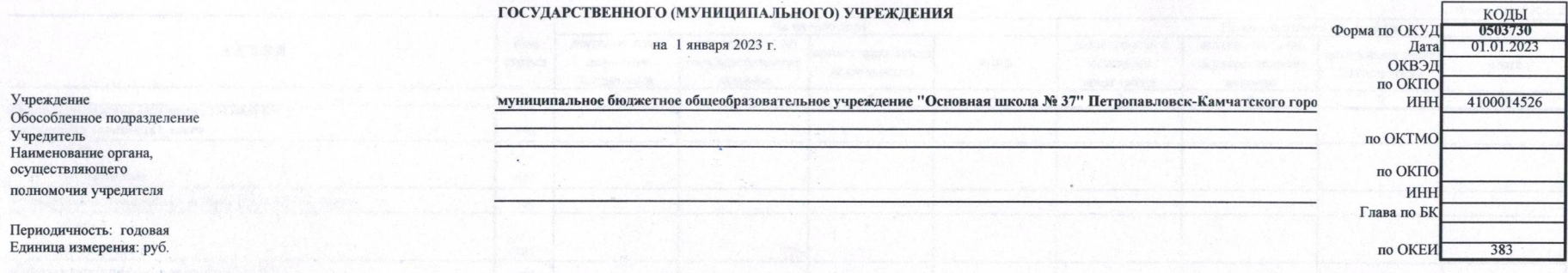

**She** 

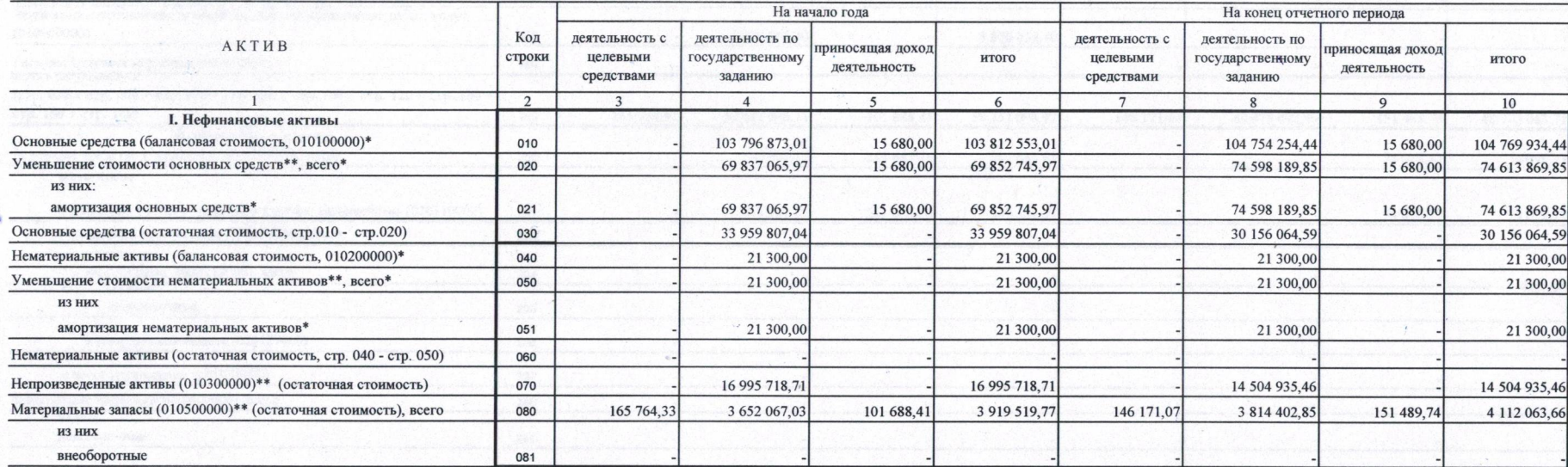

 $\frac{1}{2} \frac{1}{2} \frac{1}{2} \frac{1}{2} \frac{1}{2}$  $\frac{1}{2}$  $\frac{1}{2}$ 

٠

Форма 0503730 с. 2

 $\mathcal{L}_{\mathcal{L}}$ 

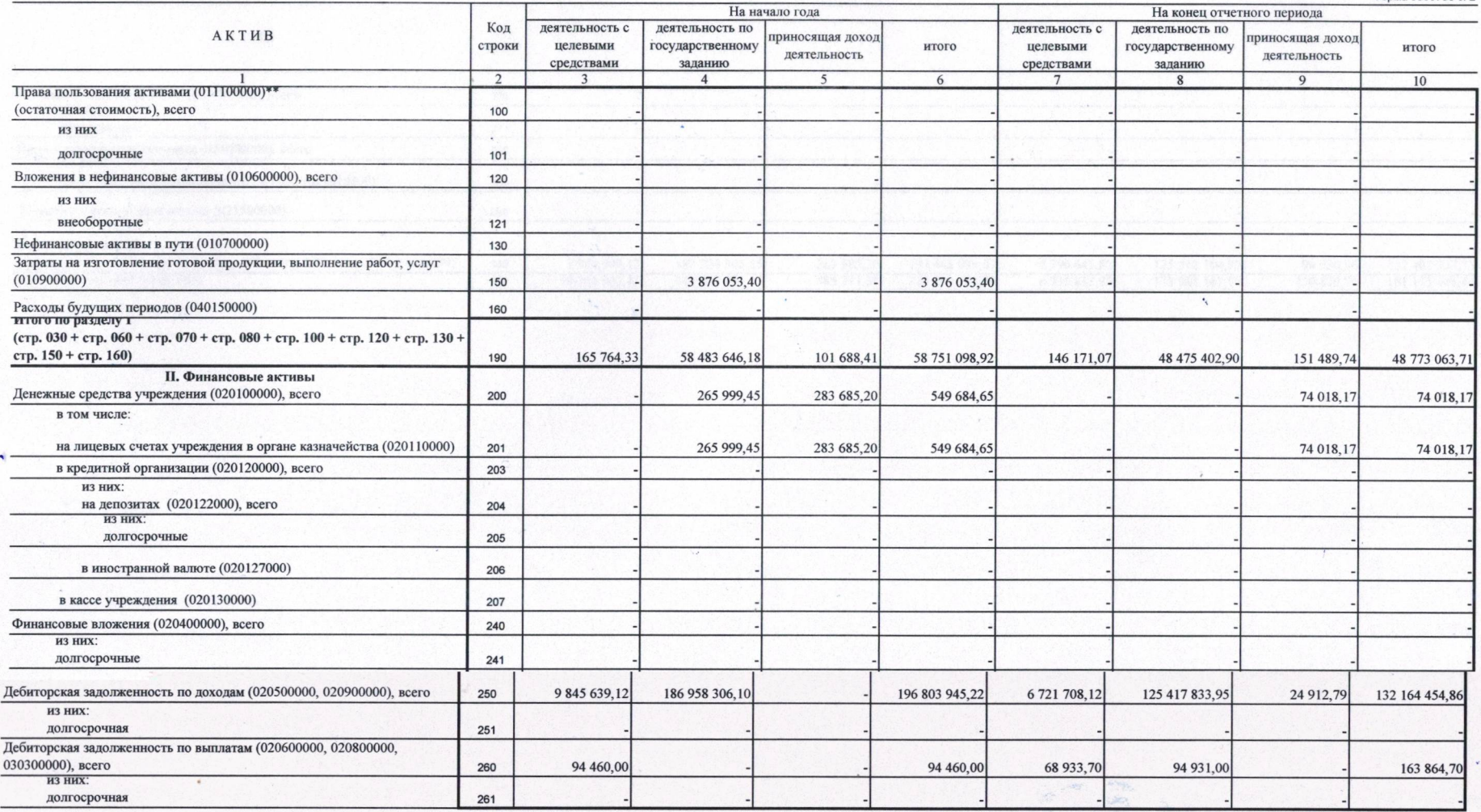

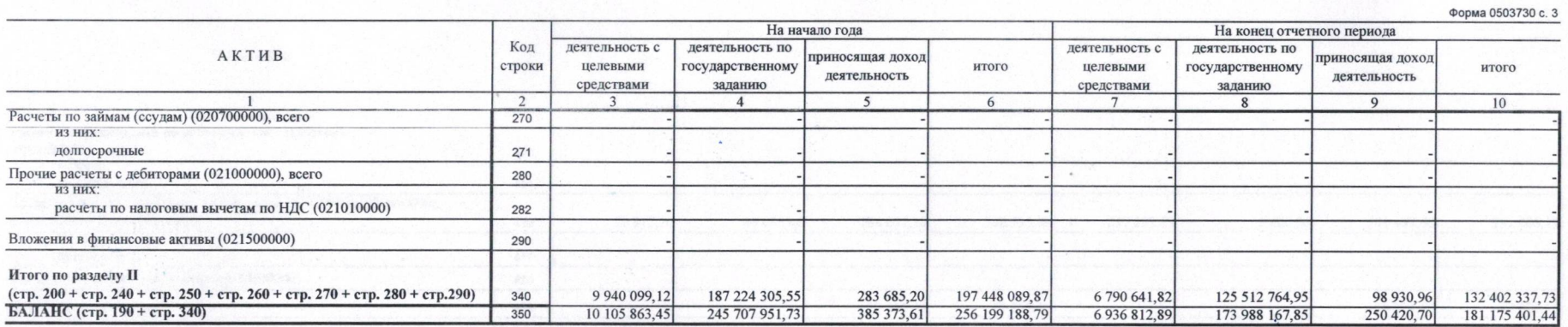

 $\omega$  in the set

 $\label{eq:1} \frac{1}{\sqrt{2}}\int_{0}^{\infty}\frac{1}{\sqrt{2}}\,d\theta d\theta'$ 

16

 $\blacklozenge$  -compared to the contraction of the contraction of the contraction of the contraction of the contraction of the contraction of the contraction of the contraction of the contraction of the contraction of the contra

 $\frac{1}{2}$  where  $\frac{1}{2}$  is the set of  $\frac{1}{2}$  , and  $\frac{1}{2}$  , and  $\frac{1}{2}$  , and  $\frac{1}{2}$  , and  $\frac{1}{2}$ 

All ones to a some density of the<br>leading two partner and position  $\mathcal{O}(\mathcal{E})$ 

×

 $\rightarrow$ 

्

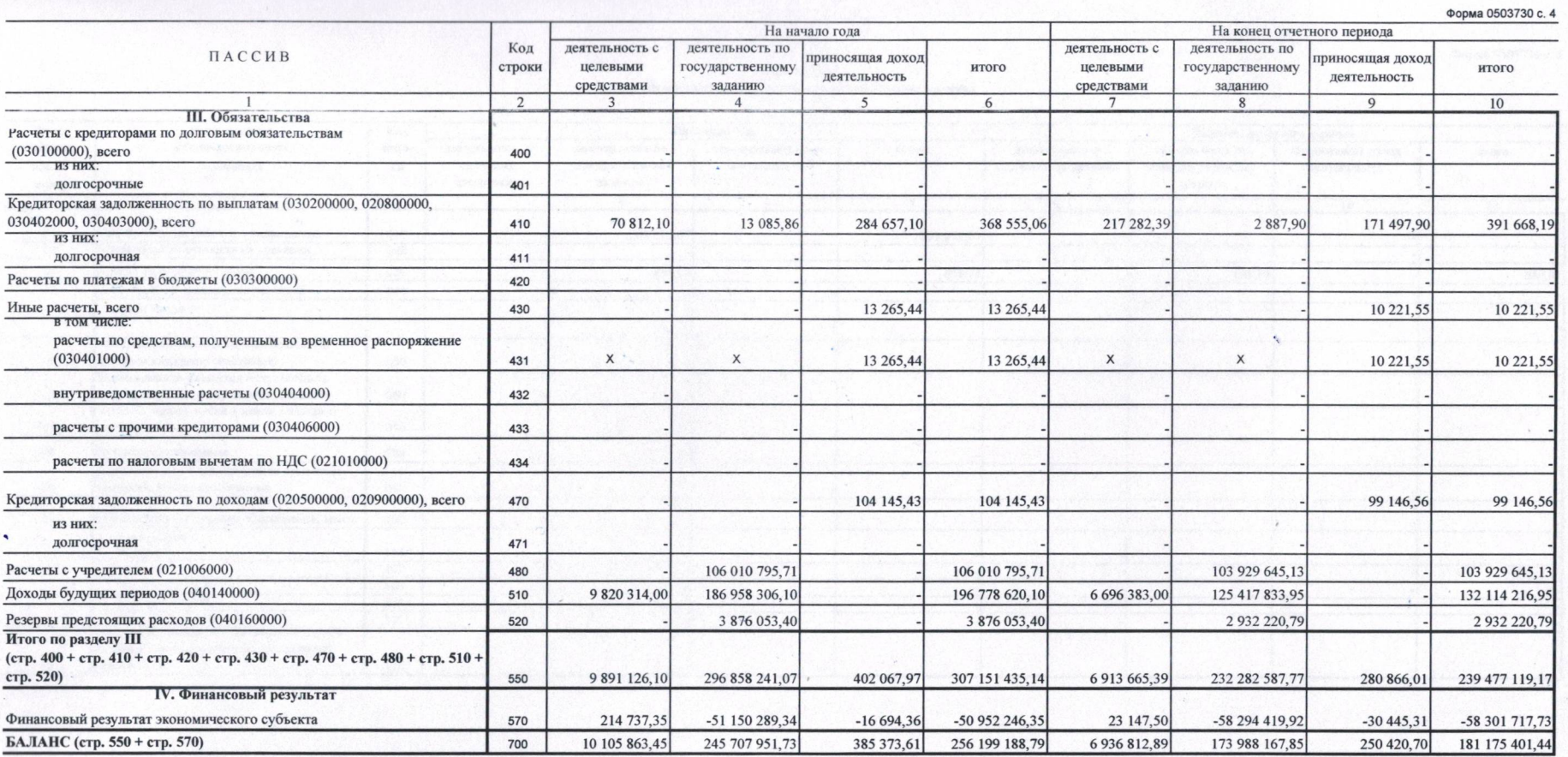

\* Данные по этим строкам в валюту баланса не входят.

\*\* Данные по этим строкам приводятся с учетом амортизации и (или) обесценения нефинансовых активов

Форма 0503730 с. 5

ab.

36.

Agent

## СПРАВКА о наличии имущества и обязательств на забалансовых счетах

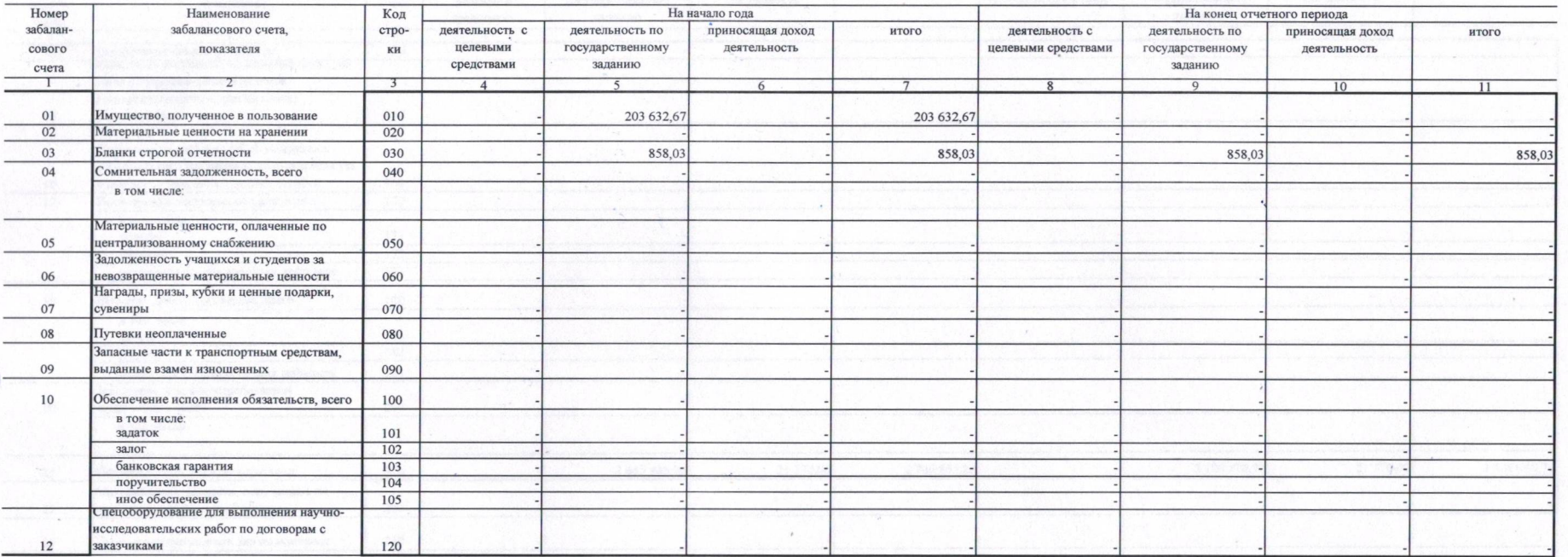

۰.

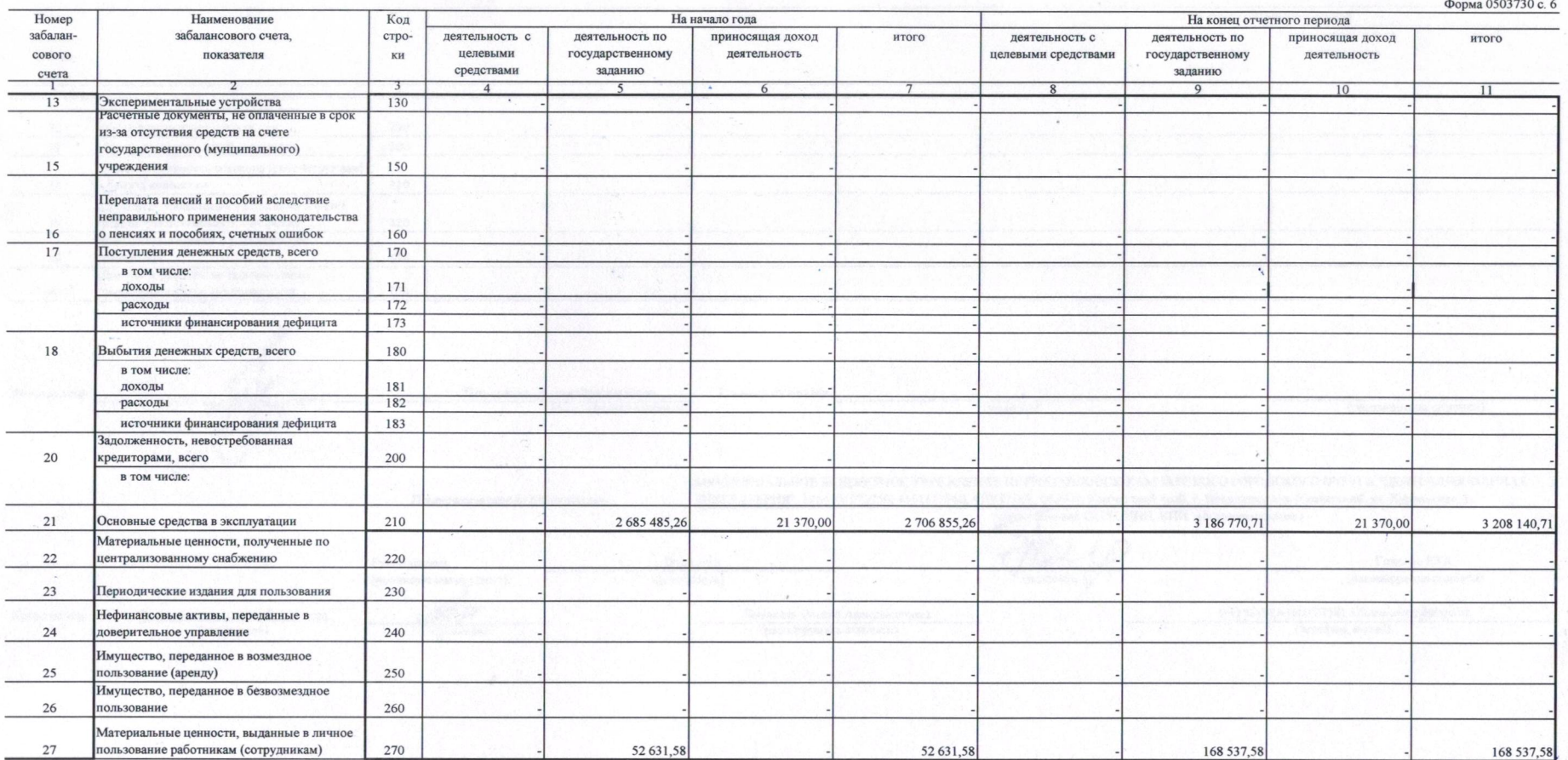

 $\bullet$ 

 $\lambda$ 

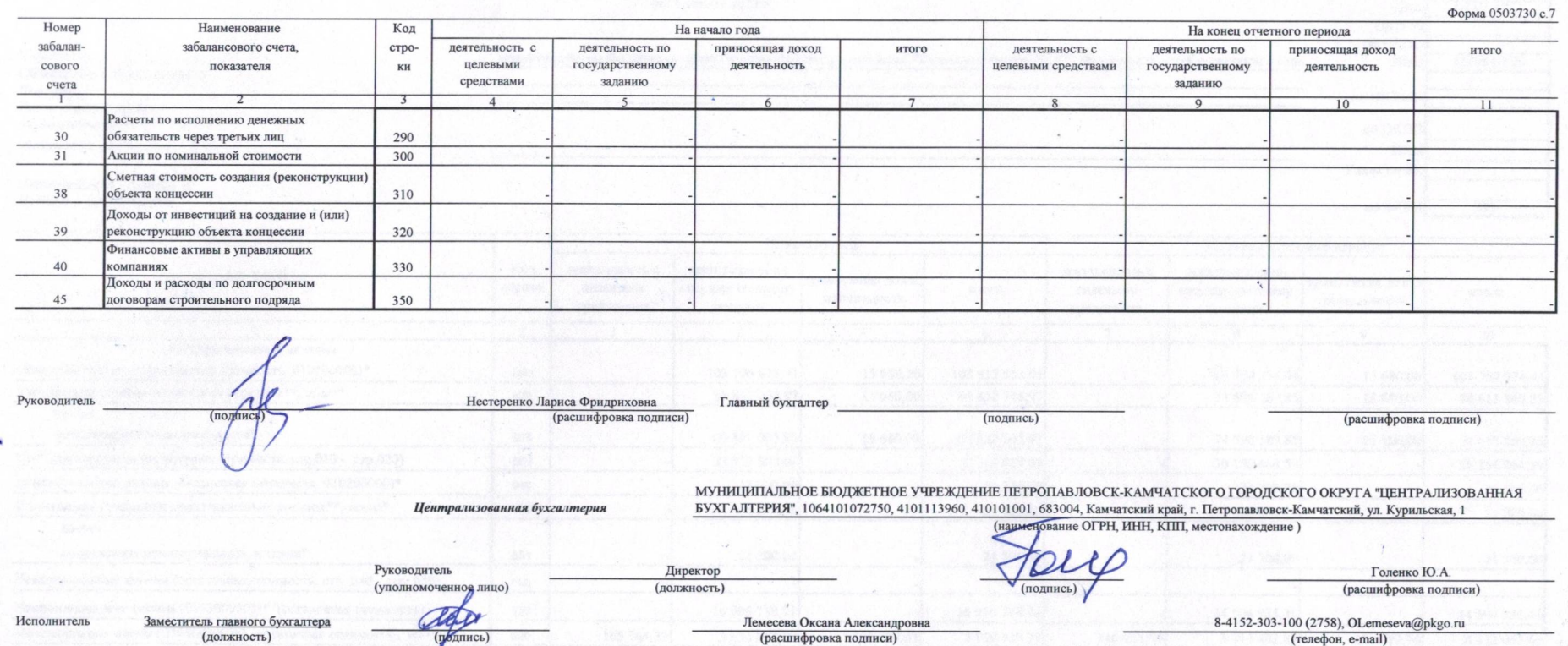

(расшифровка подписи)

(телефон, e-mail)